Completing the Fixed Meal Price Food Service Management Company Request for Proposal Template & Exhibits Completing the Fixed Meal Price Food<br>Service Management Company<br>Request for Proposal Template & Exhibits<br>November 7, 2023<br>Rebraska Department of Education - Nutilion Services Completing the Fixed Meal Price Food<br>Service Management Company<br>Request for Proposal Template & Exhibits<br>Nebraska Department of Education - Nutrition Services<br>Nebraska Department of Education - Nutrition Services Service Management Company<br>
Request for Proposal Template & Exhibits<br>
November 7, 2023<br>
Nebraska Department of Education - Nutrition Services<br>
Nebraska Department of Education - Nutrition Services<br>
Thank-you for joining us

 $1$ 

# Thank-you for joining us!

#### Housekeeping

- Type your Name, School District Name, and Email in the chat box<br>• Mute your microphone Request for Proposal Template & Exhibits<br>
November 7, 2023<br>
Nebraska Department of Education - Nutrition Services<br>
November 7, 2023<br>
Nebraska Department of Education - Nutrition Services<br>
Michael Sour Proposal Template<br>
Mi Request for Proposal Template & Exhibits<br>
November 7, 2023<br>
Nebraska Department of Education - Nutrition Services<br>
Mouse<br>
Nebrask Questions<br>
Thank-you for joining us!<br>
Thank-you for joining us!<br>
Thank-you for joining us!<br> November 7, 2023<br>
Nebraska Department of Education - Nutrition Services<br>
Mann R. - you for joining us!<br>
Mousekeeping<br>
Mann R. - World Your Imicrophone<br>
or Mule your Manne, School District Name, and Email in the<br>
or Mule Yo
- 
- 
- 
- 

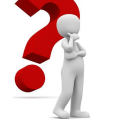

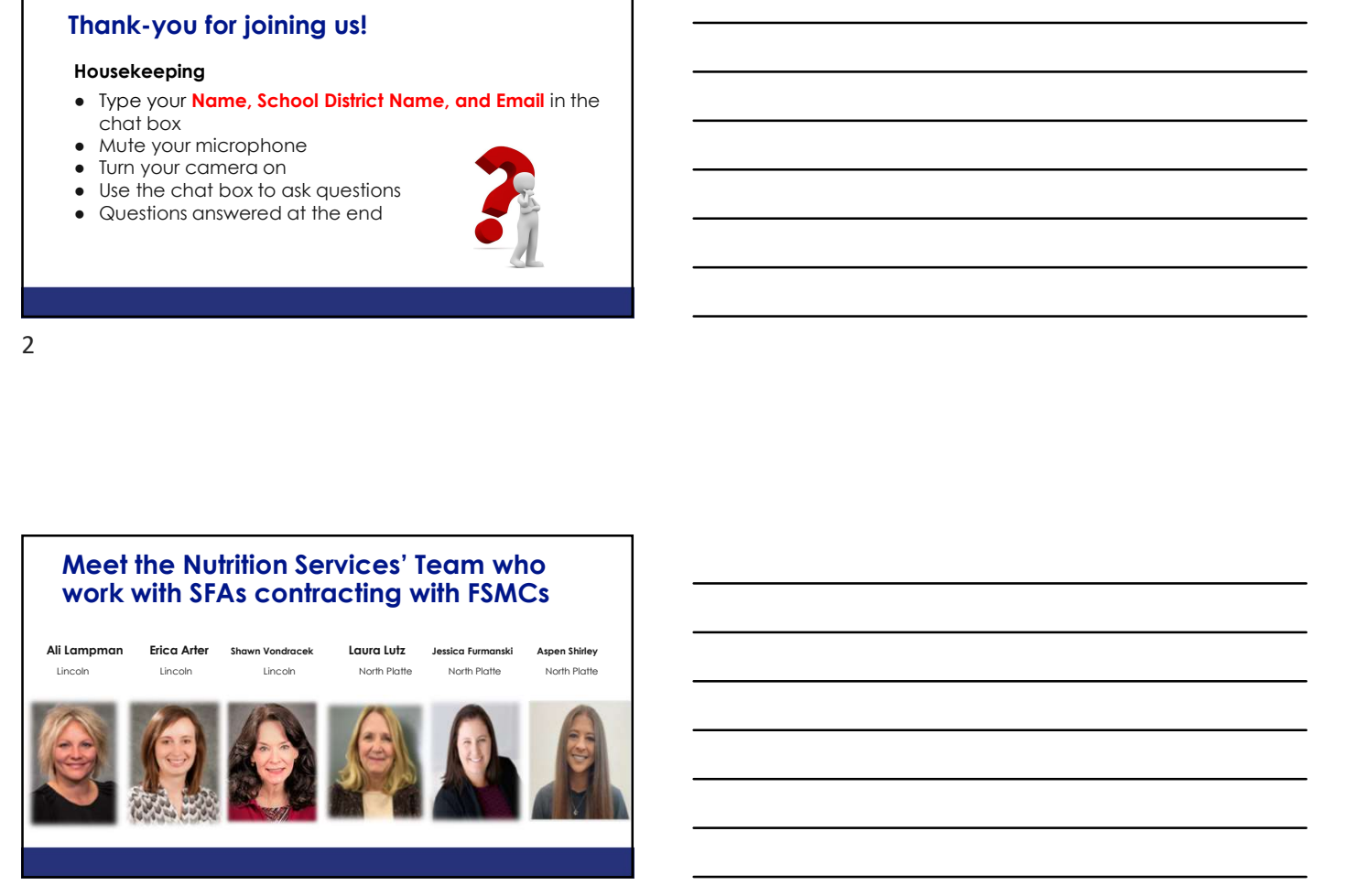

## Our Audience Today

- SFAs currently in Year 4 of their FSMC Contracts in SY23-24
- SFAs interested in pursuing a FSMC in SY24-25

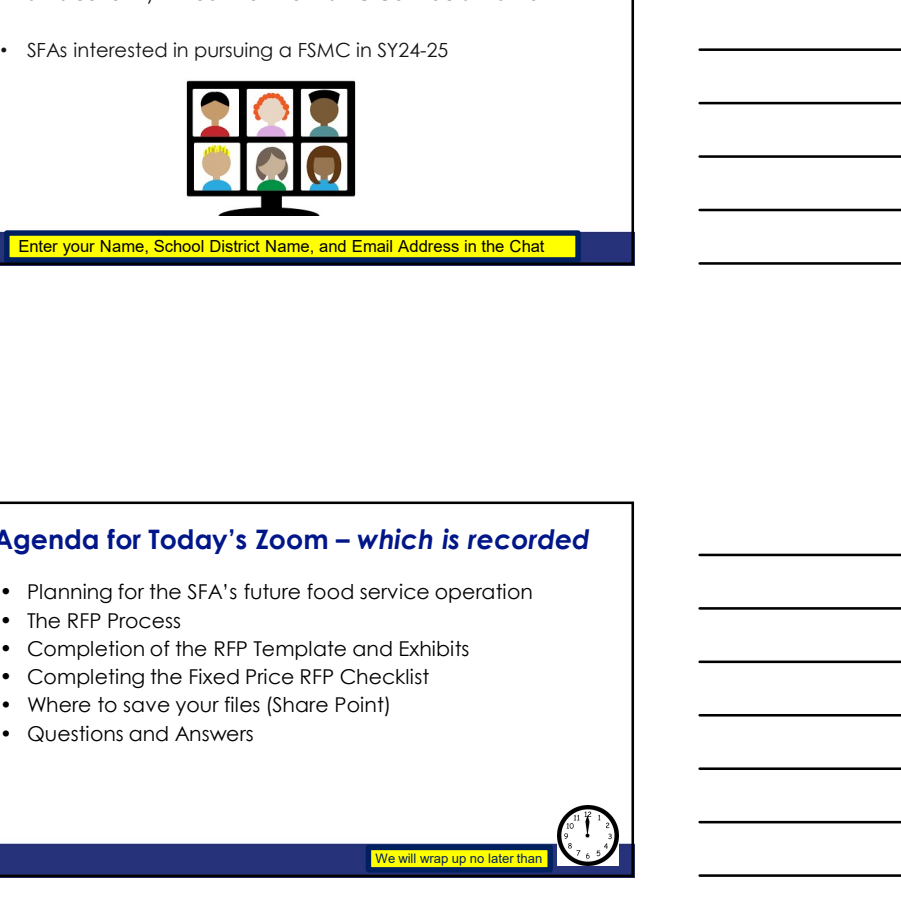

**Enter your Name, School District Name, and Email Address in the Chat** 

4

# Agenda for Today's Zoom – which is recorded

Wrap is the contract of the contract of the contract of the contract of the contract of the contract of the contract of the contract of the contract of the contract of the contract of the contract of the contract of the co

We will wrap up no later than  $\Box$   $\Box$ 

- Planning for the SFA's future food service operation
- The RFP Process
- Completion of the RFP Template and Exhibits
- Completing the Fixed Price RFP Checklist
- 

 $5<sub>5</sub>$ 

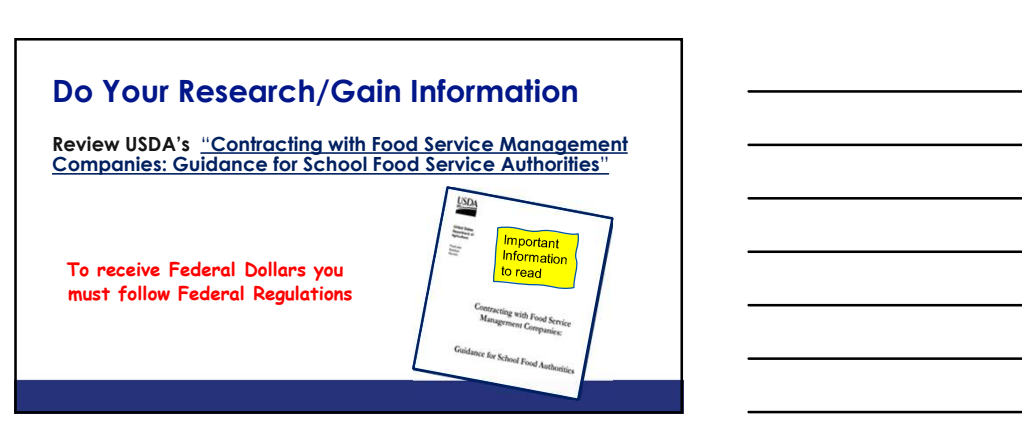

# Planning for SY24-25 and Beyond

This is a one year contract with the option of 4 one year renewals

The contract year: July 1-June 30.

Consider changes in the **next five years** that would impact your school foodservice program:

- New buildings/remodels/changes to grade configurations
- New Programs (Preschool Meals, After-School Snack)
- Different way of operating existing programs (Grab & Go)
- Increased Farm-to-School efforts

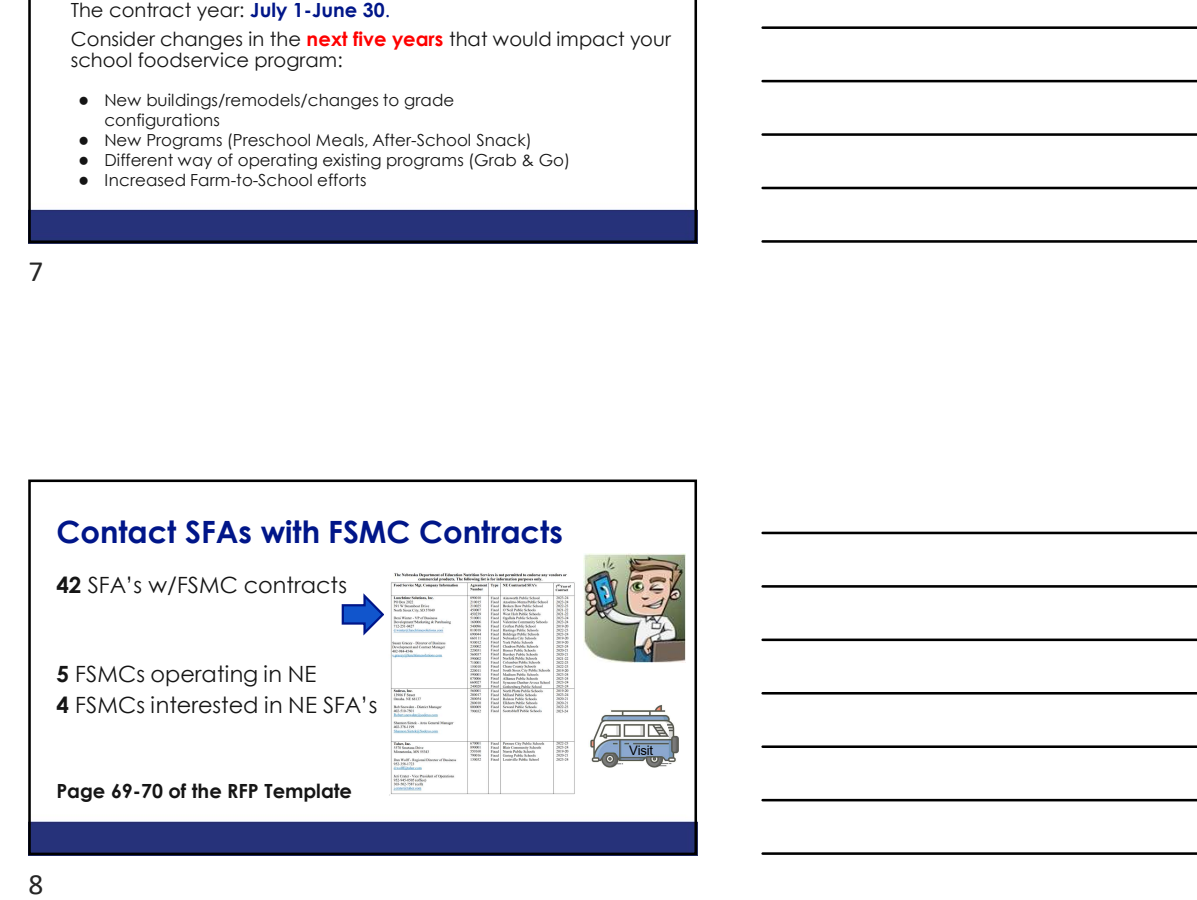

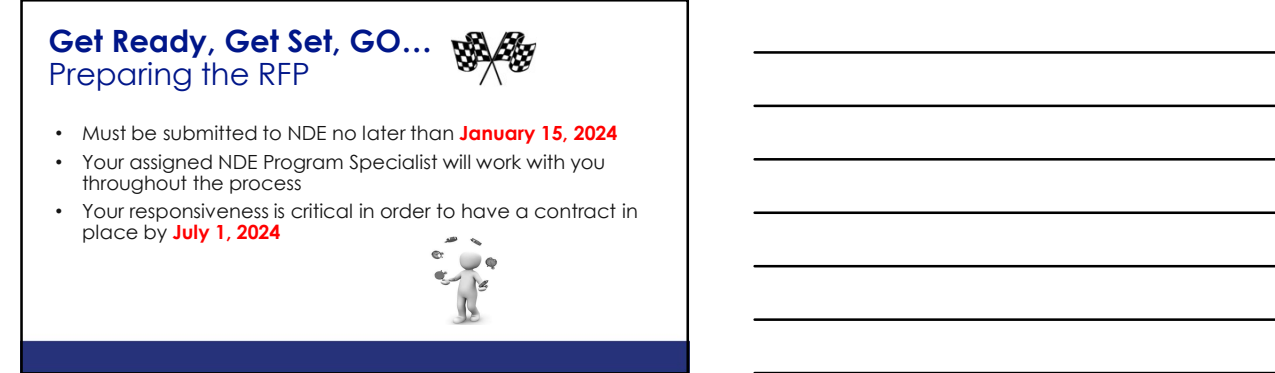

### **Good News:** We will not be reviewing all of the pages of the RFP/Contract. Today's focus is on areas that may need some explaining…

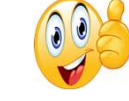

Follow along with the example emailed to you

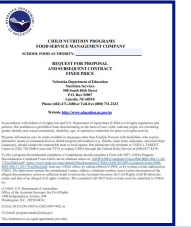

10

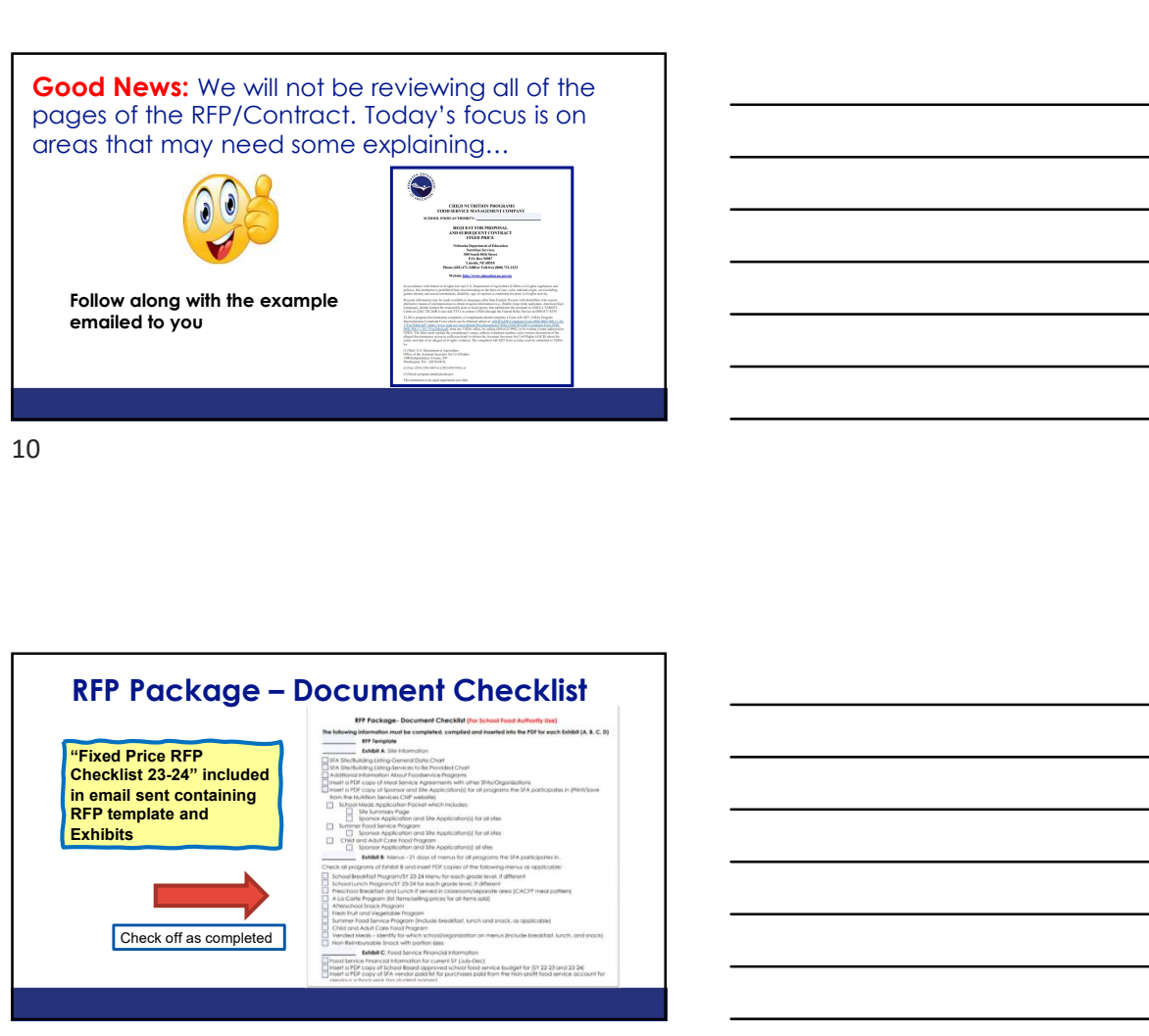

11

# More About the Pre-Proposal Meeting

- Have a system in place to record who is in attendance (name and email address)
- Provide a map/agenda for the day
- Have someone knowledgeable about the food service program available during the tour

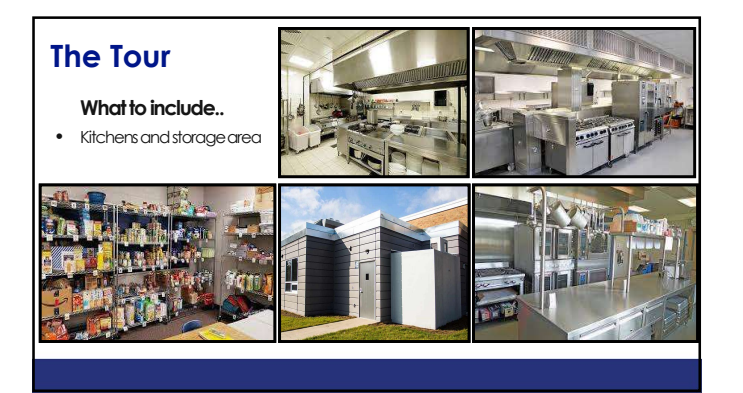

13

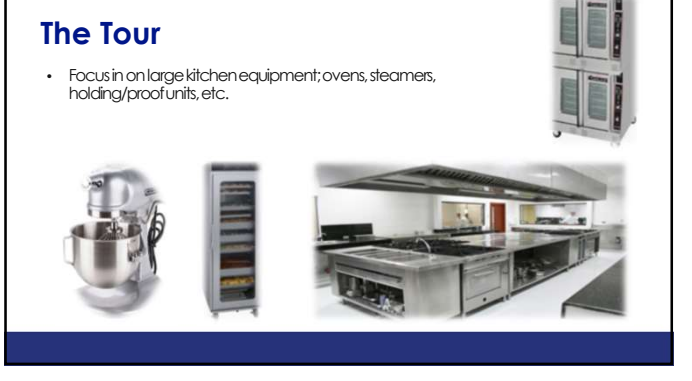

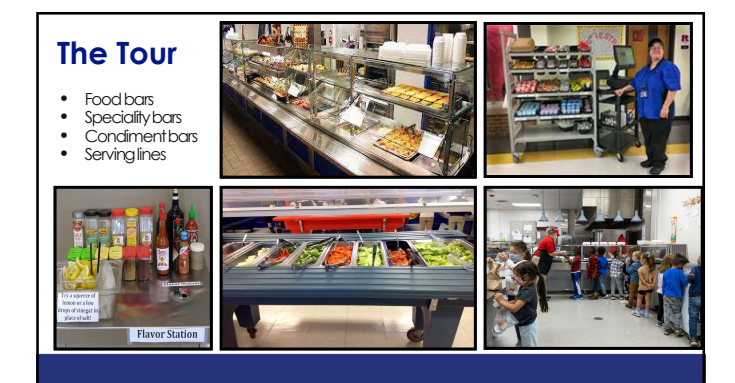

# The Tour

- A la carte racks/areas of a la carte sales School stores Vending
- 

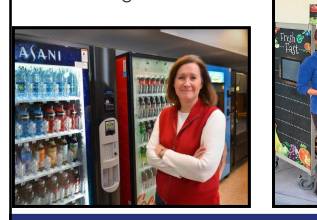

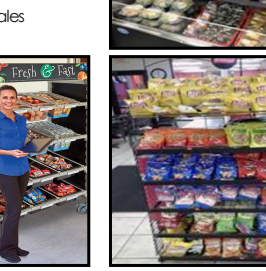

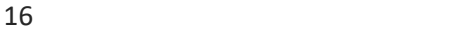

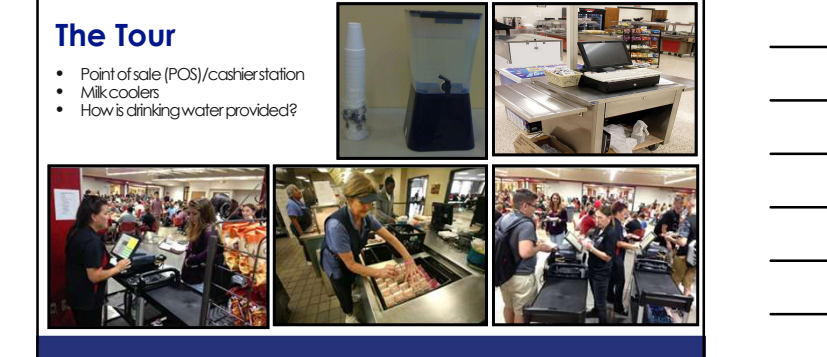

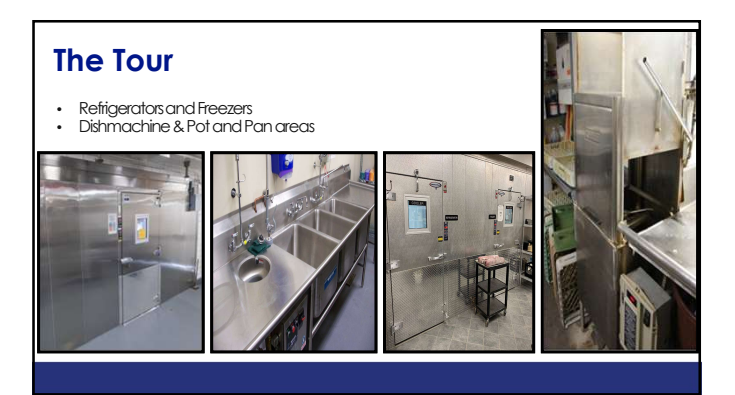

# How to Submit Information

- Utilize SharePoint site instead of emailing
- SharePoint will be our collaboration platform
- Each school has access to a folder assigned to them
- Make sure you save a copy
- You have been provided FSMC RFP SharePoint Quick Guide

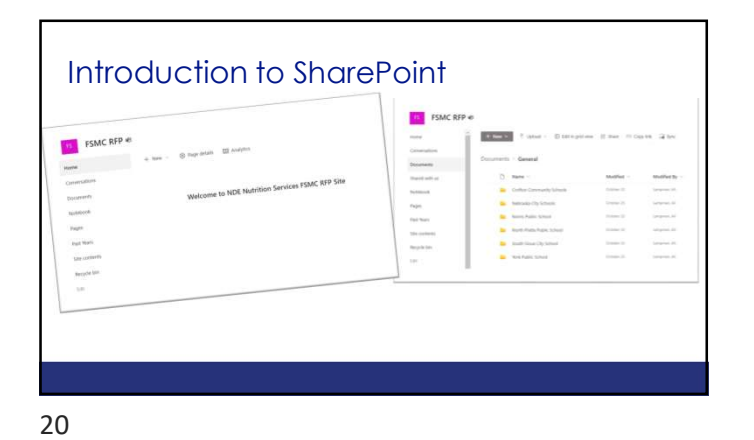

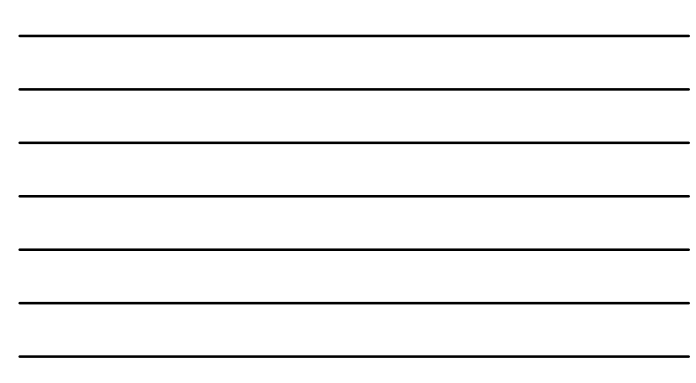

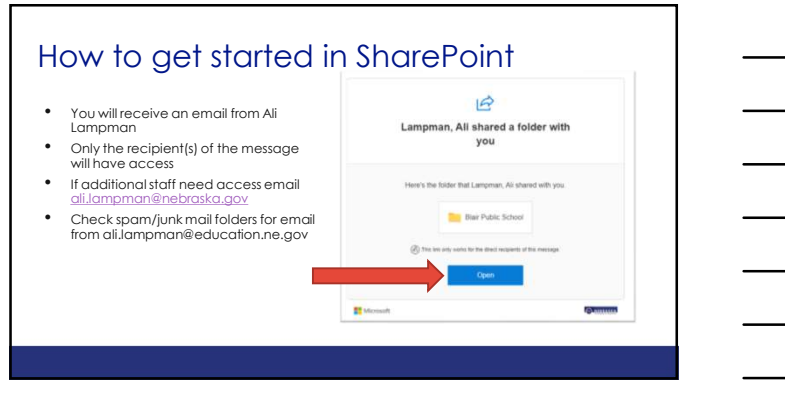

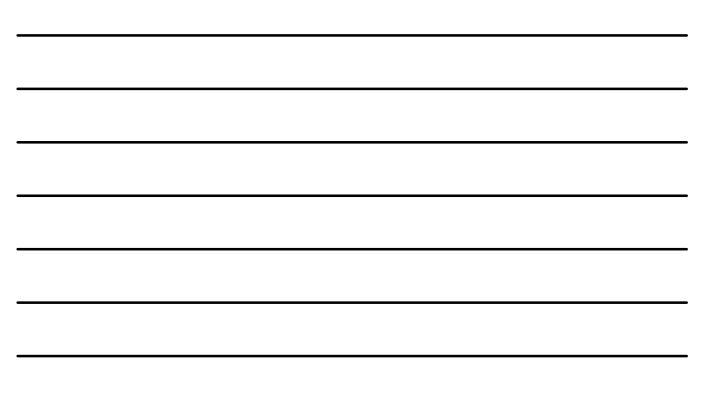

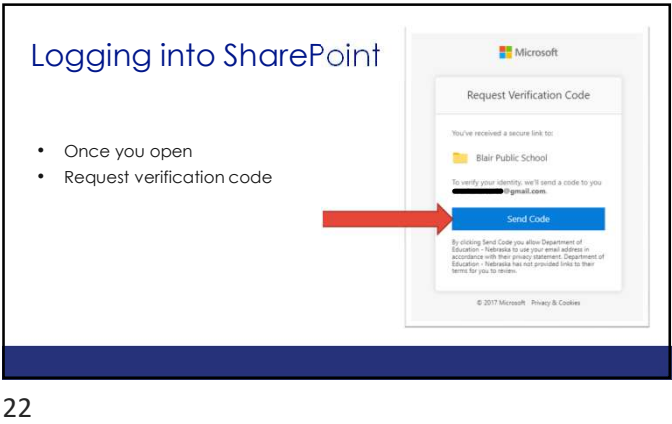

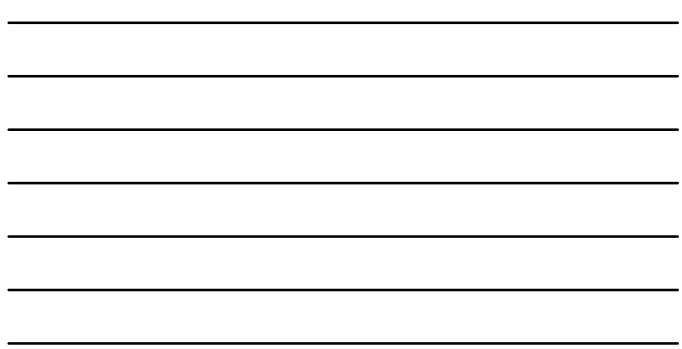

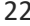

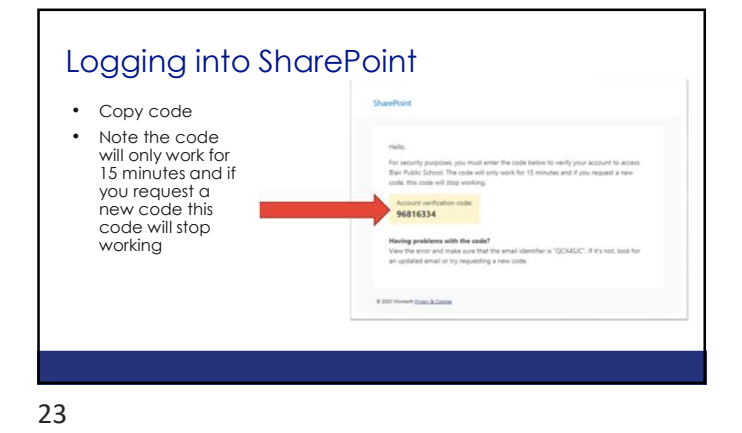

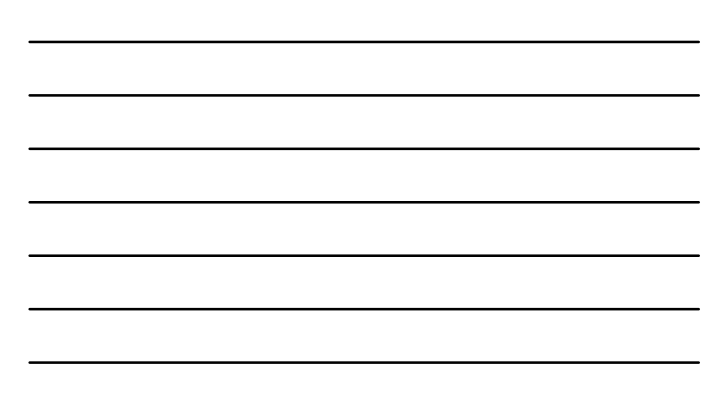

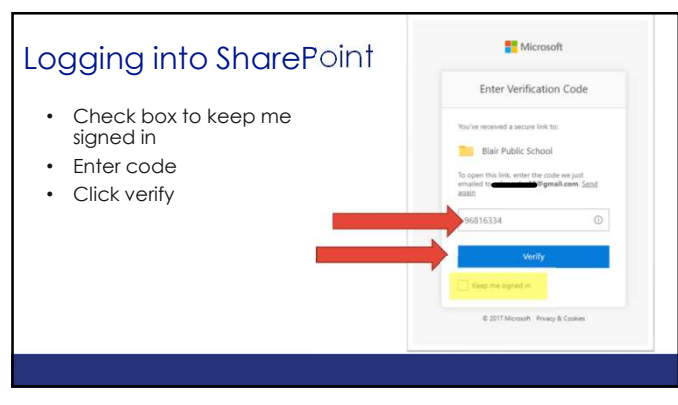

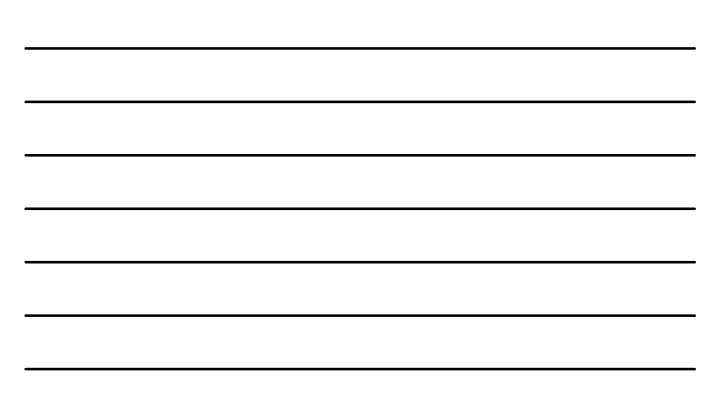

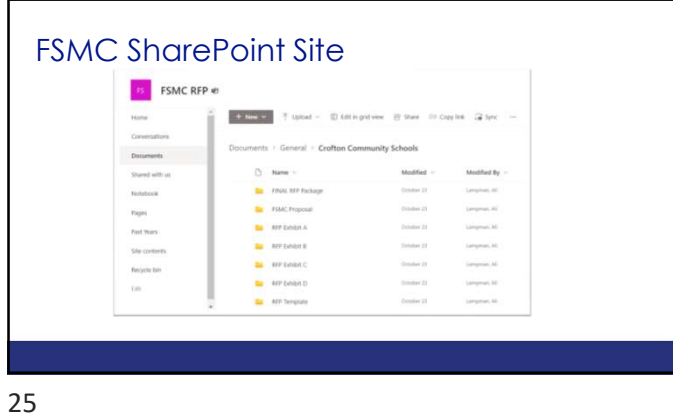

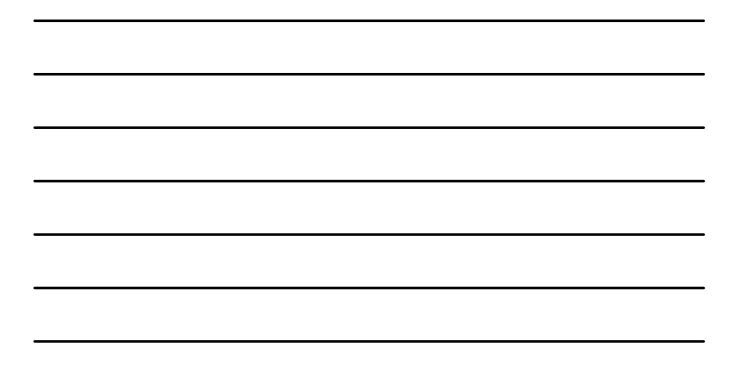

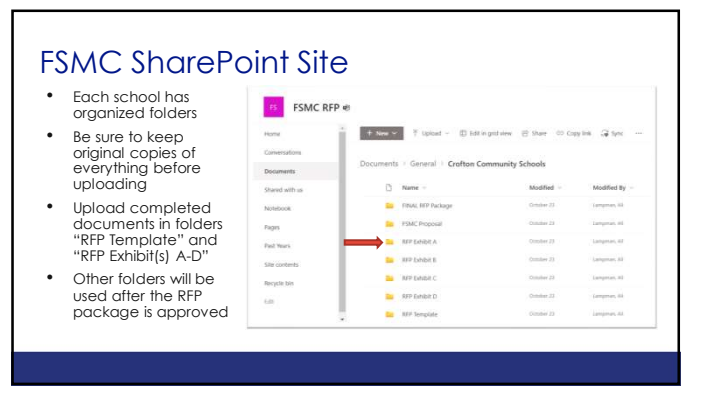

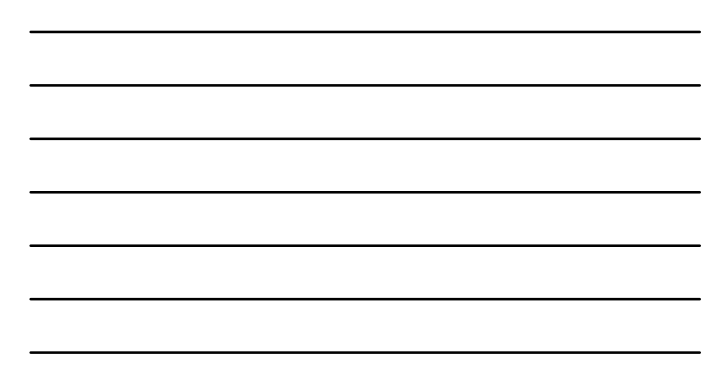

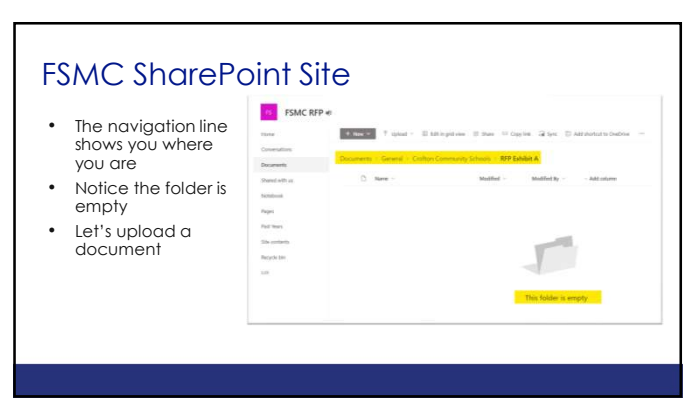

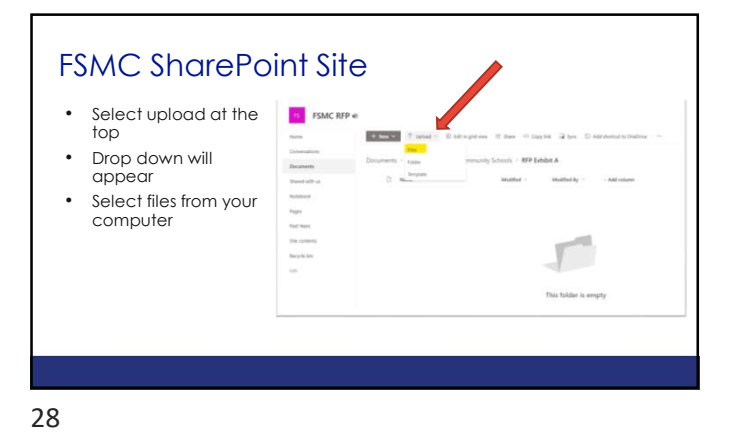

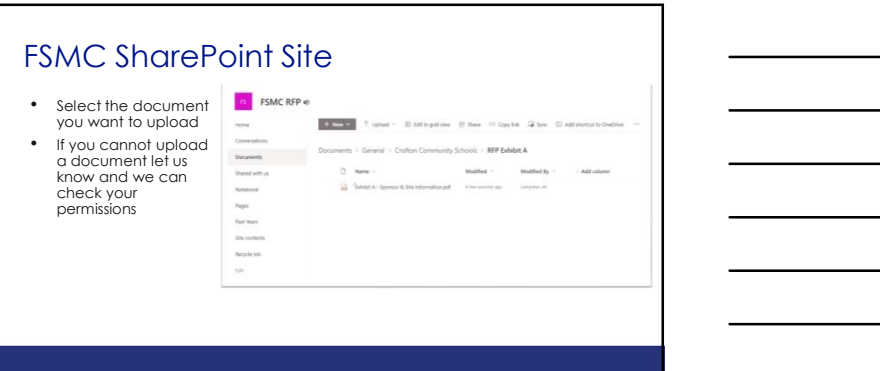

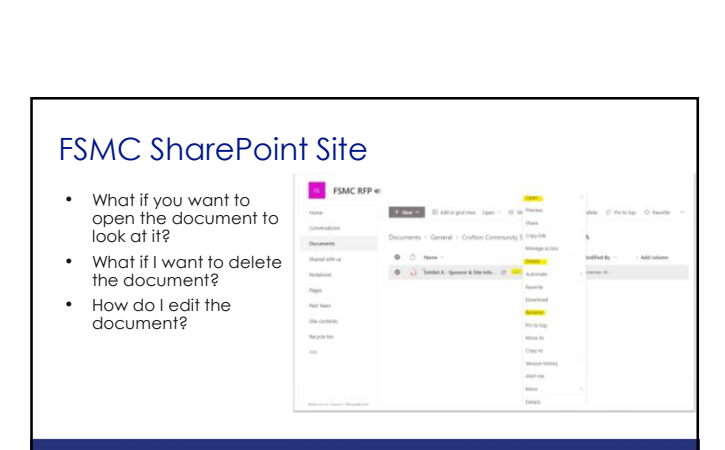

29

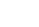

# FSMC SharePoint Site

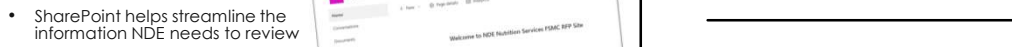

- Eliminates searching emails and  $\begin{array}{|c|c|c|c|c|c|}\n\hline\n\text{\small{emails limited on attachment size}} & & & & \\
\hline\n\end{array}$
- We will help you navigate the site experience and the second contract of the second contract of the second contract of the second contract of the second contract of the second contract of the second contract of the second contract of the second contrac
- Use the quick guide with instructions
- It is a safe, secure and user-friendly site with limited access

31

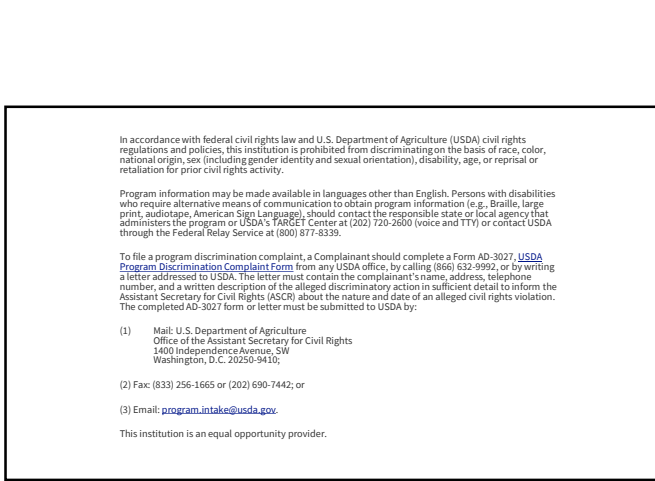

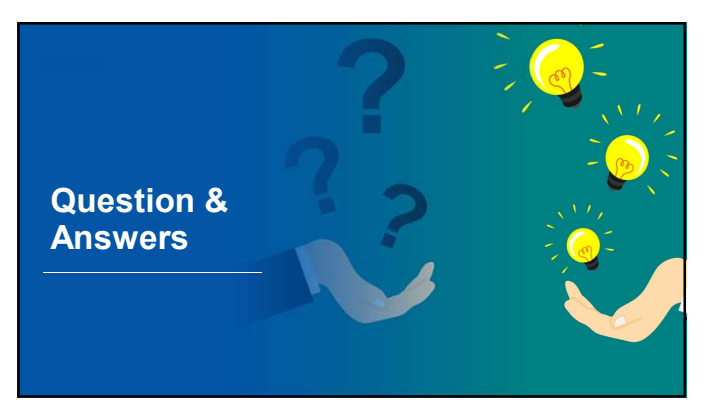